## **An Introduction to C++**

**Part 4**

**Introduction to classes**

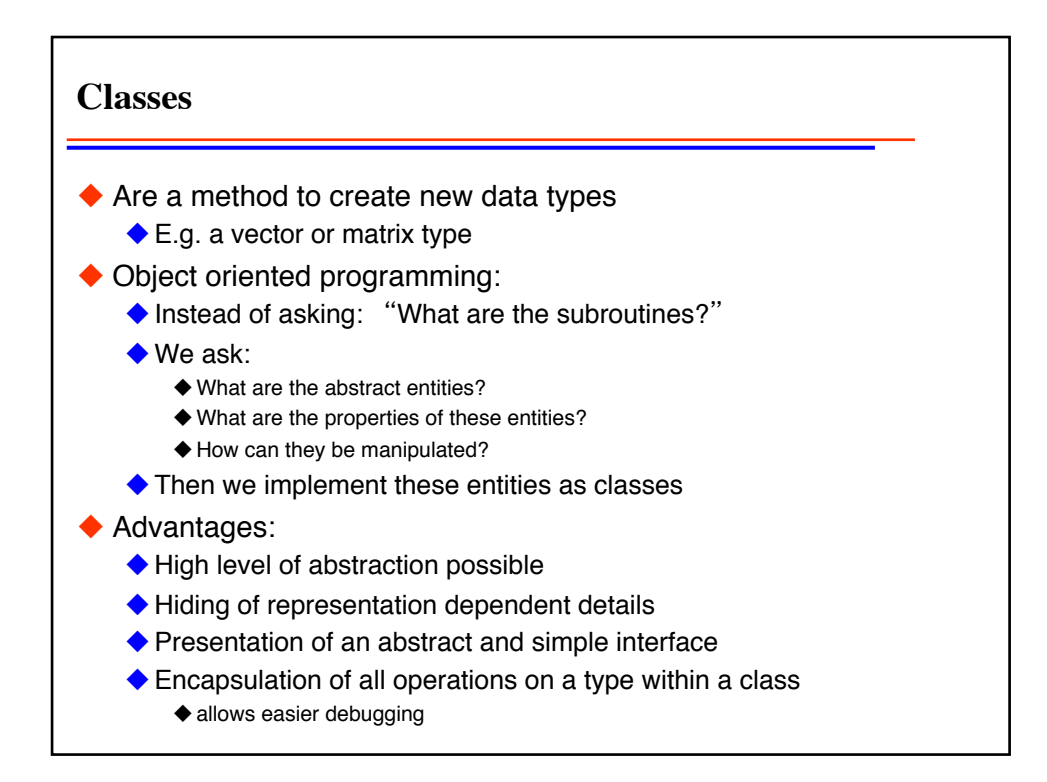

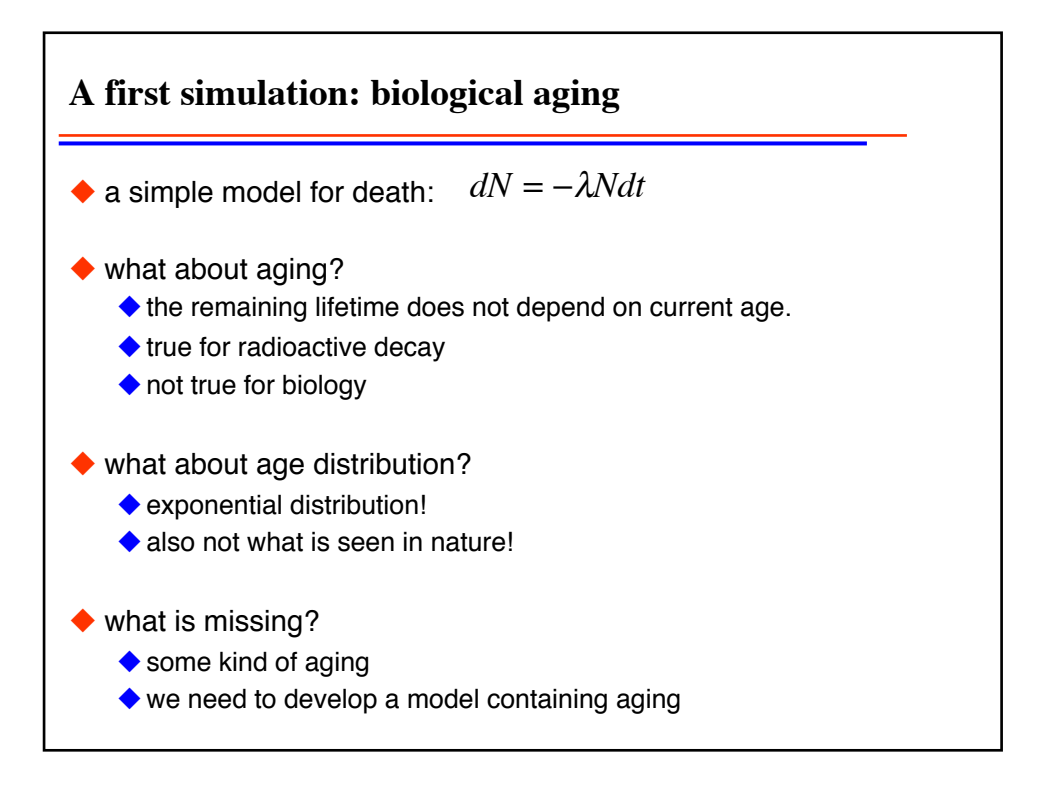

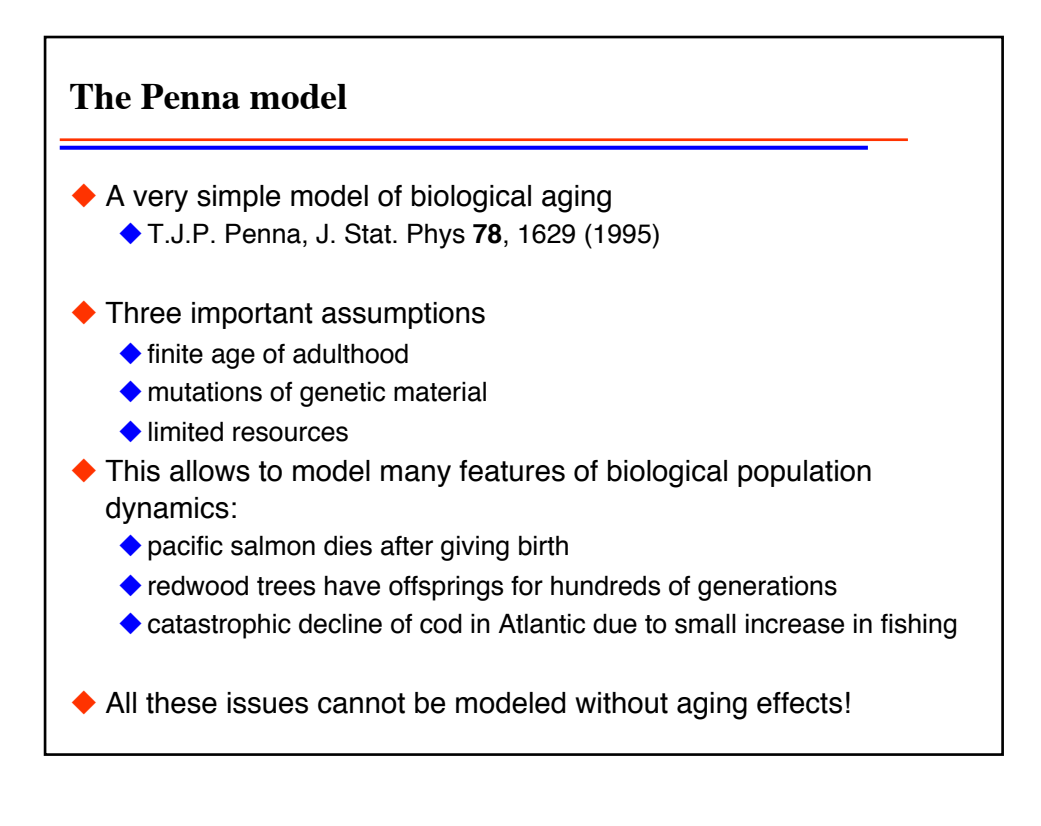

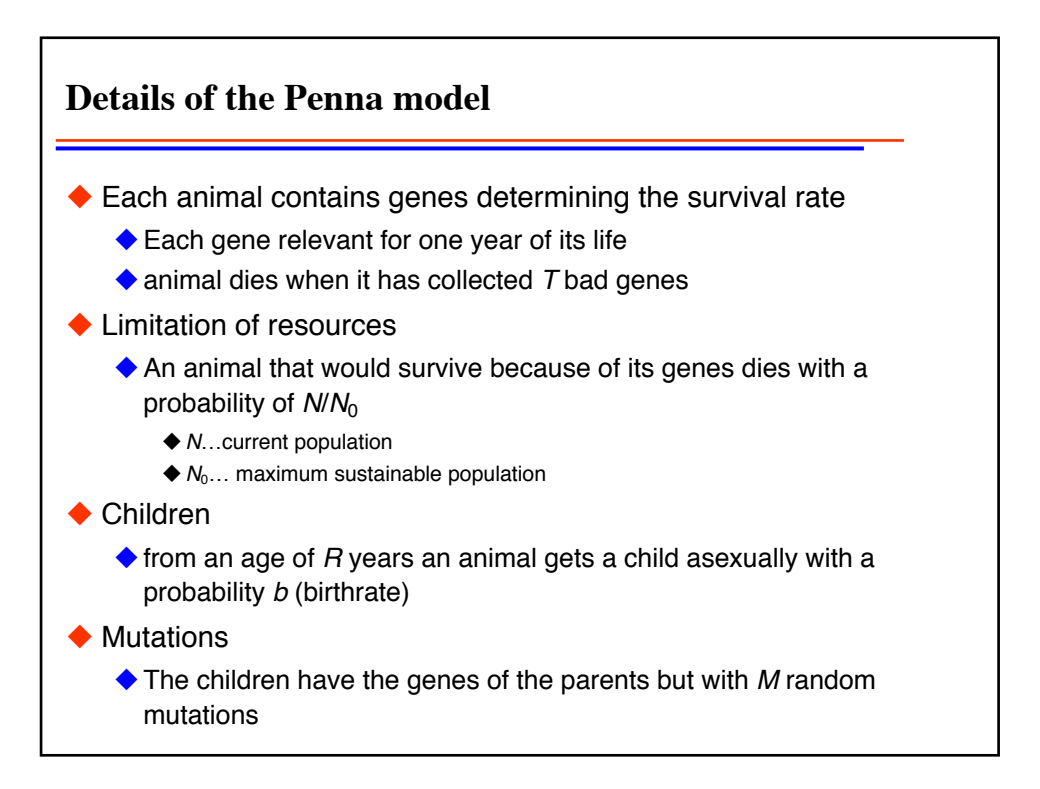

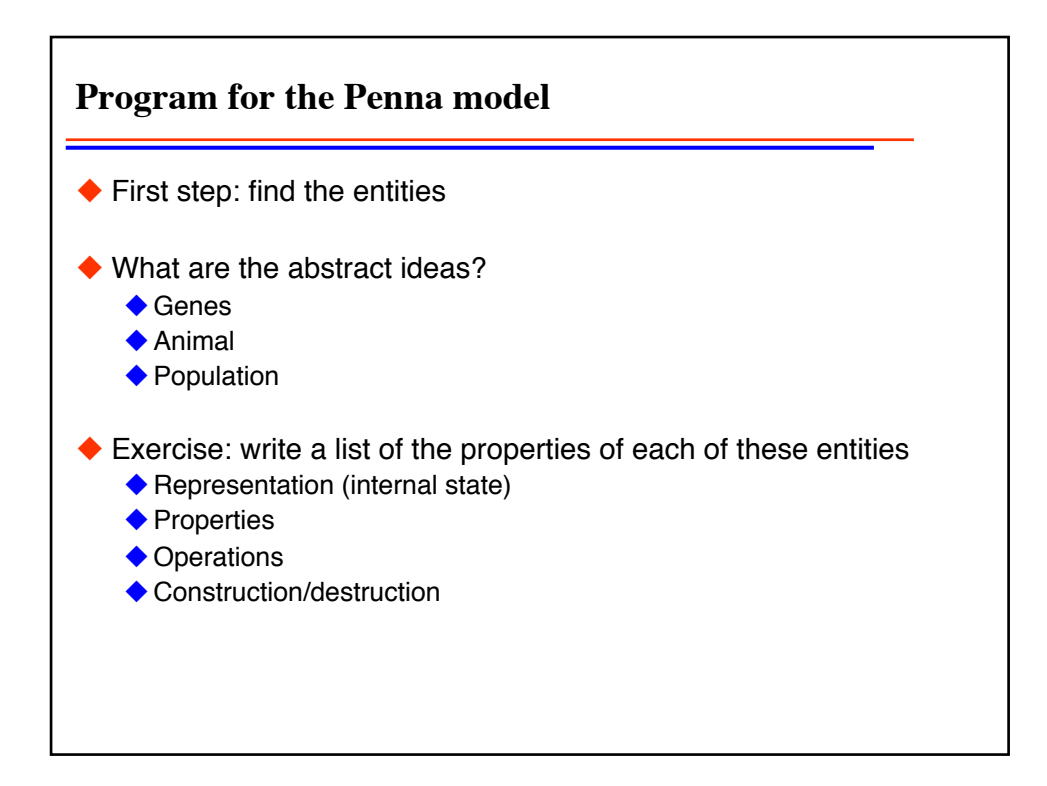

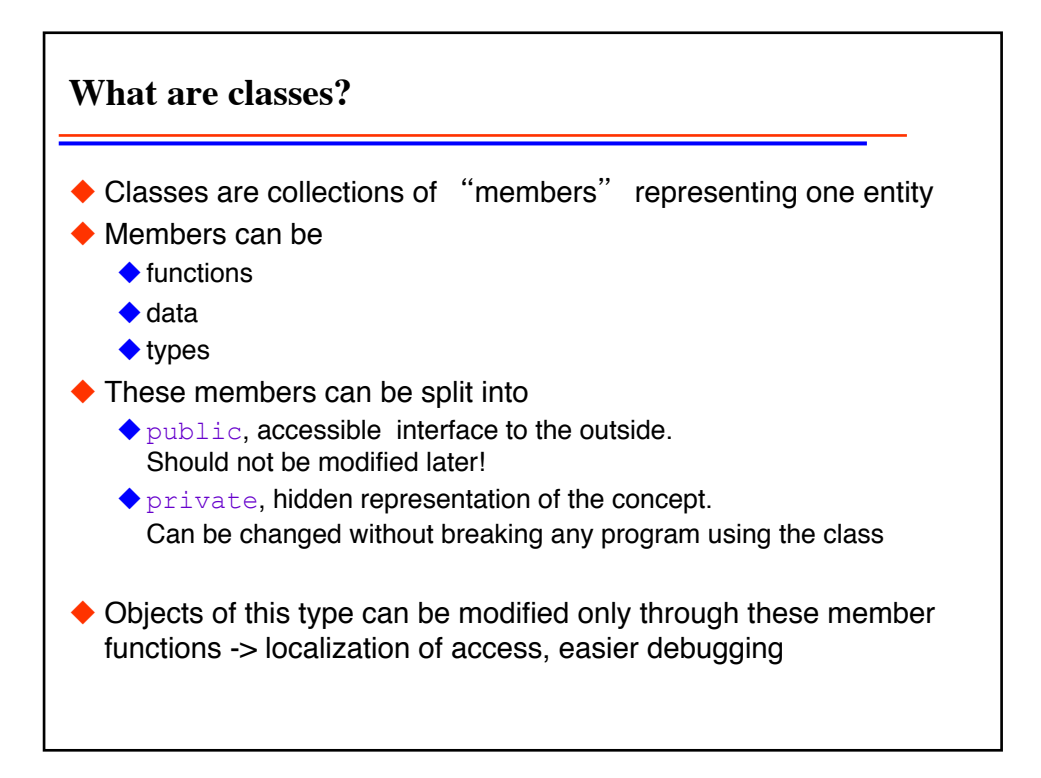

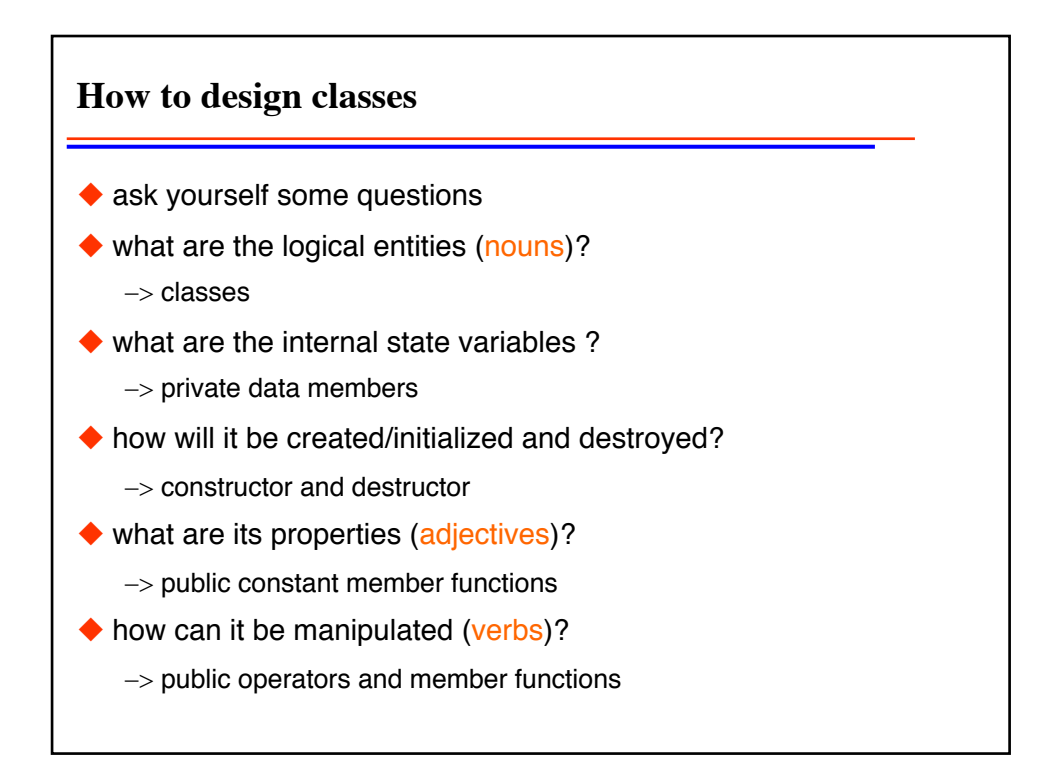

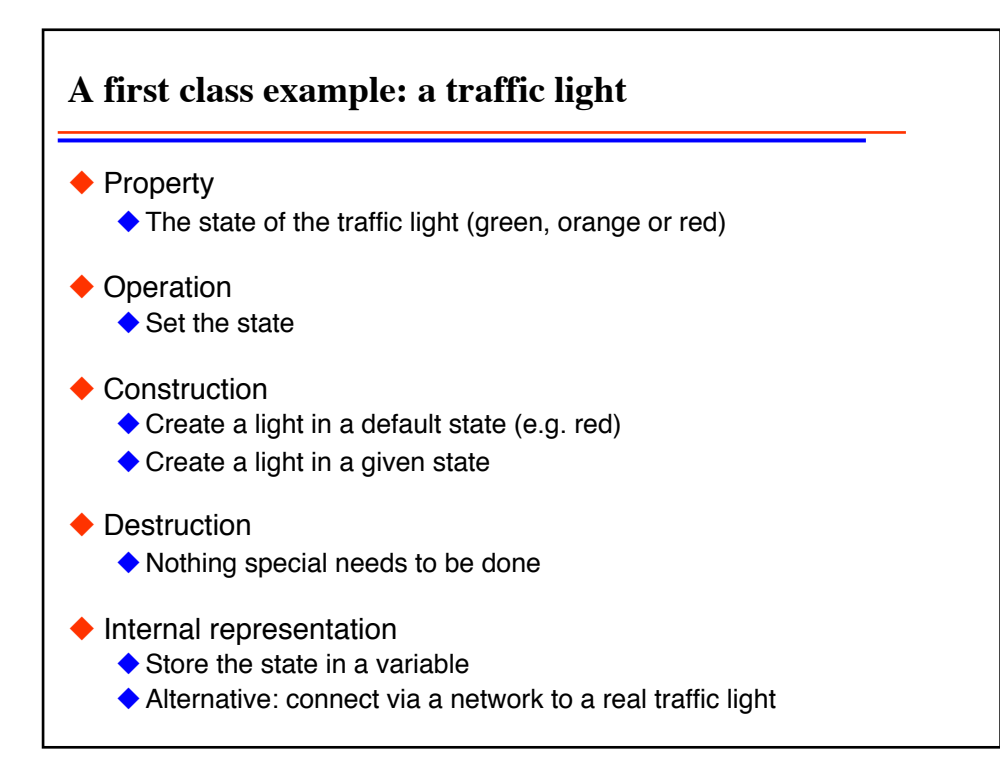

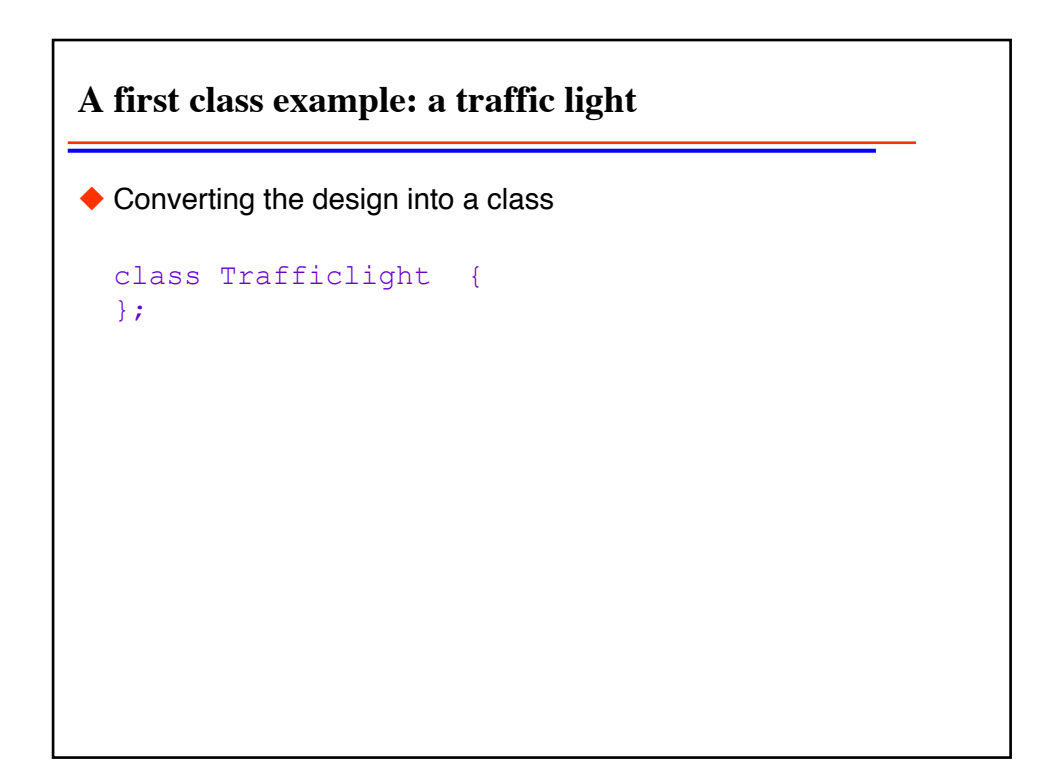

**A first class example: a traffic light**  $\blacklozenge$  Add a public type member class Trafficlight { public: // access declaration enum light { green, orange, red}; // type member };

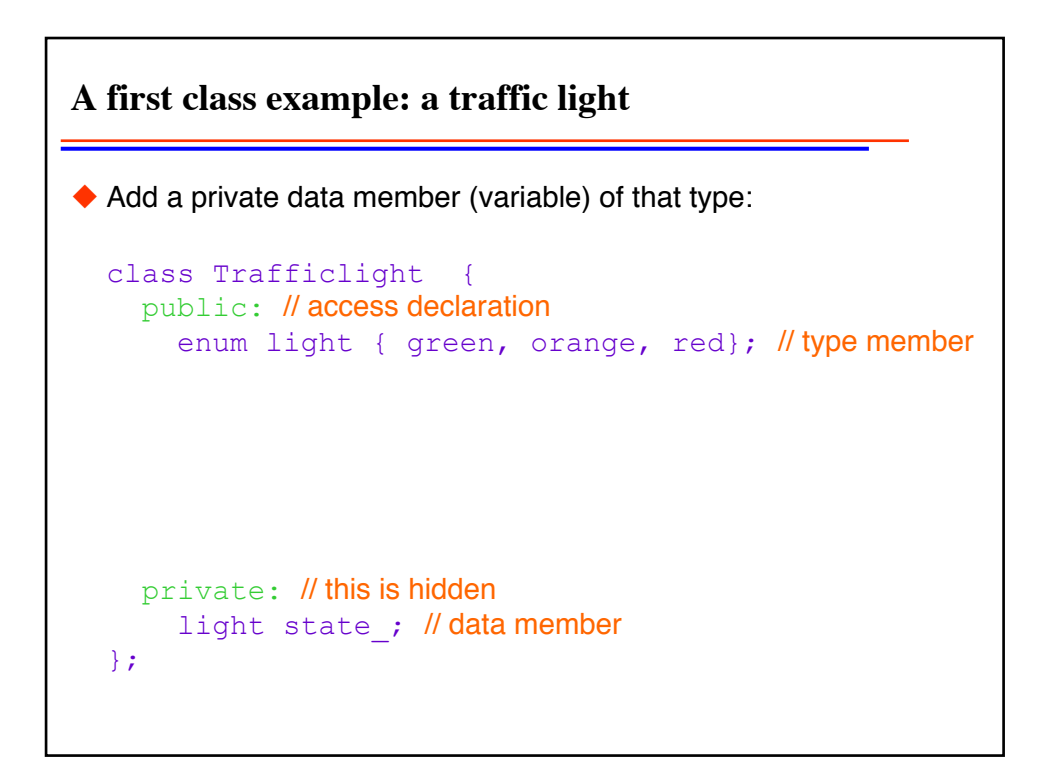

**A first class example: a traffic light**  $\triangle$  Add a const member function to access the state class Trafficlight { public: // access declaration enum light { green, orange, red}; // type member light state() const; //function member private: // this is hidden light state ; // data member };

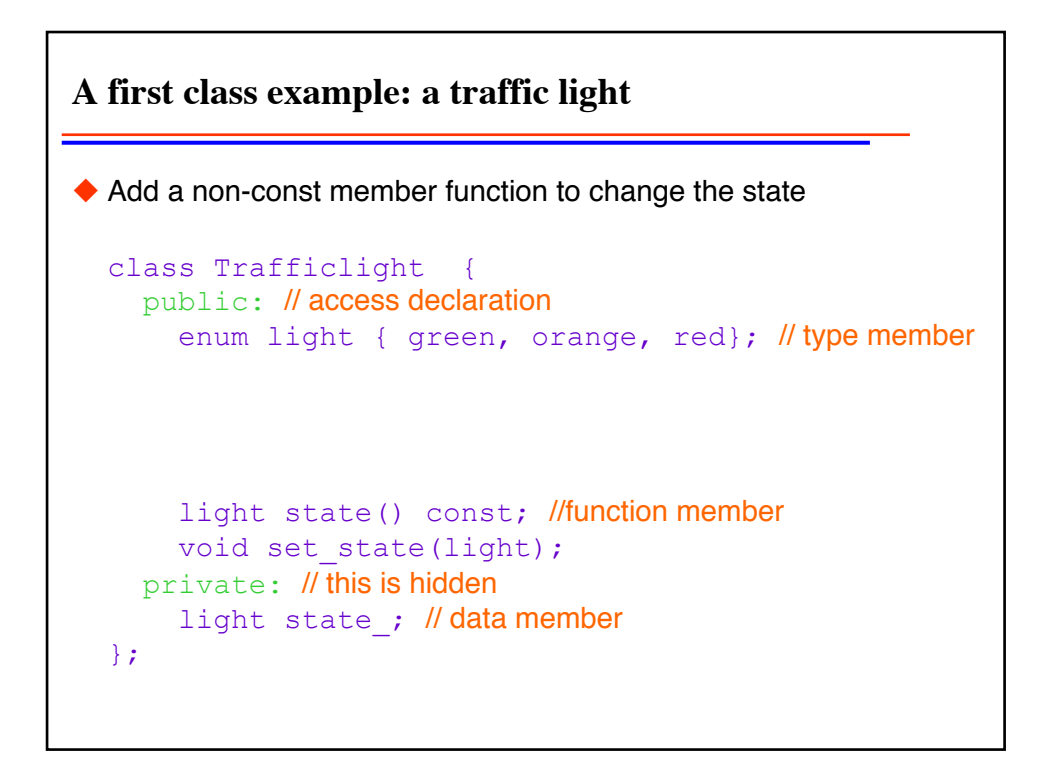

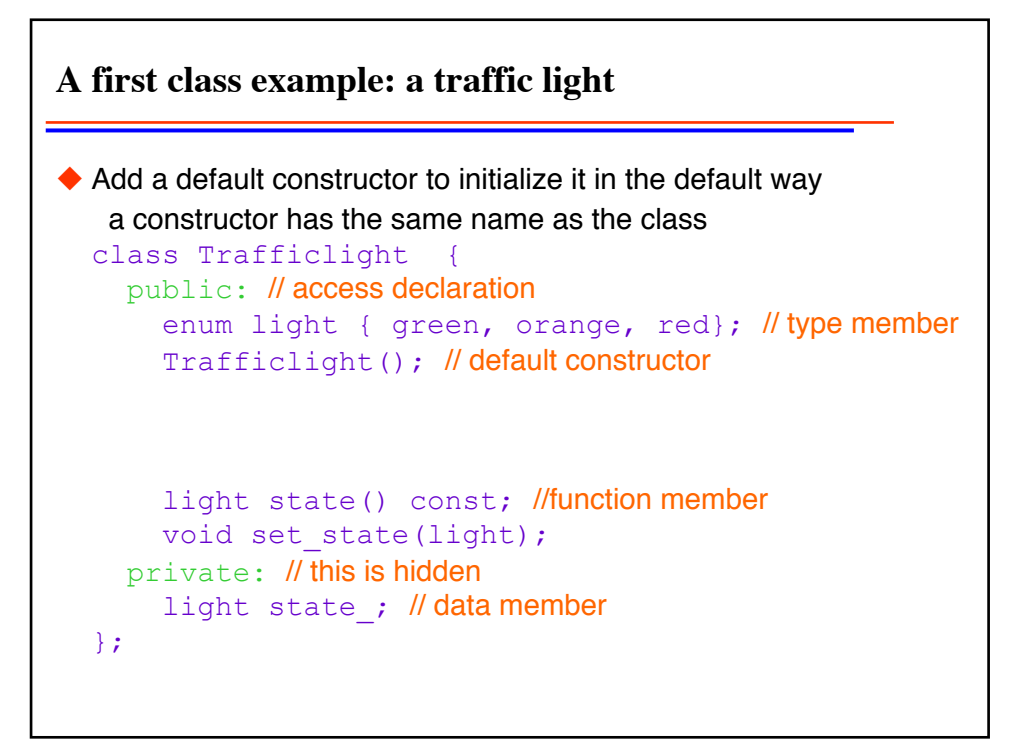

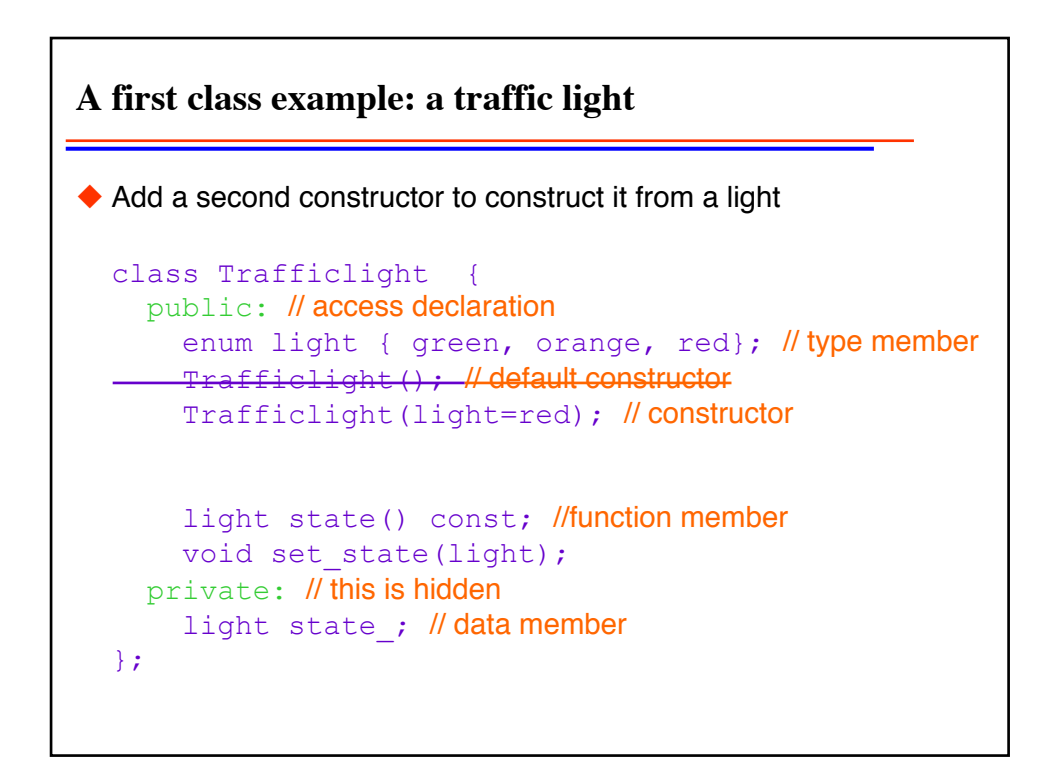

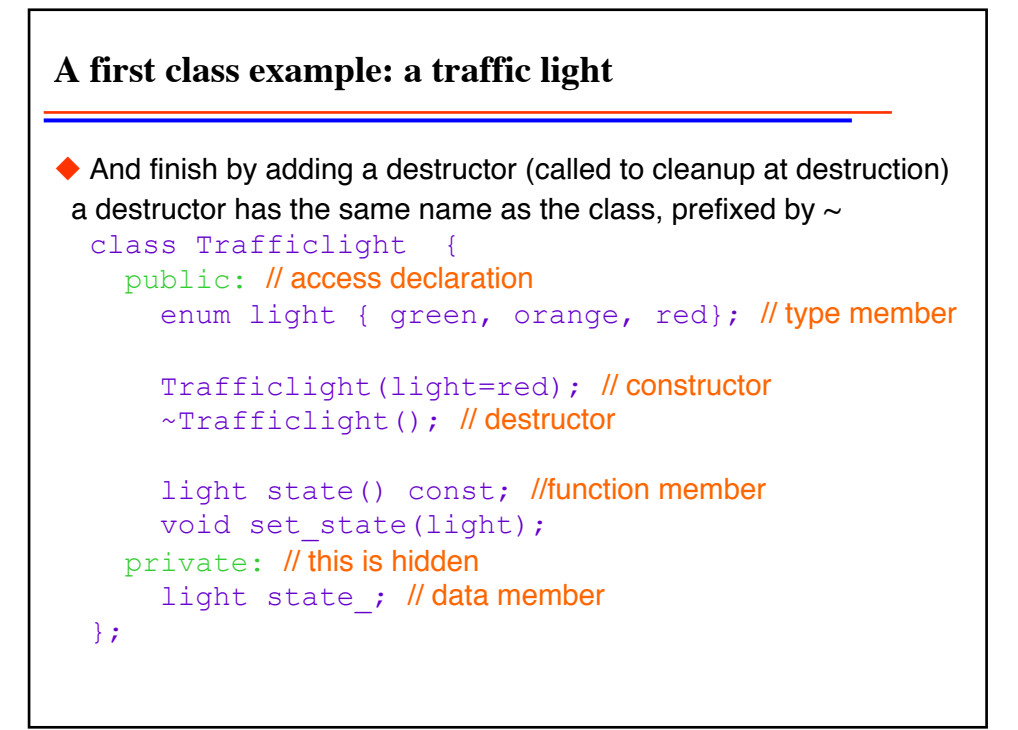

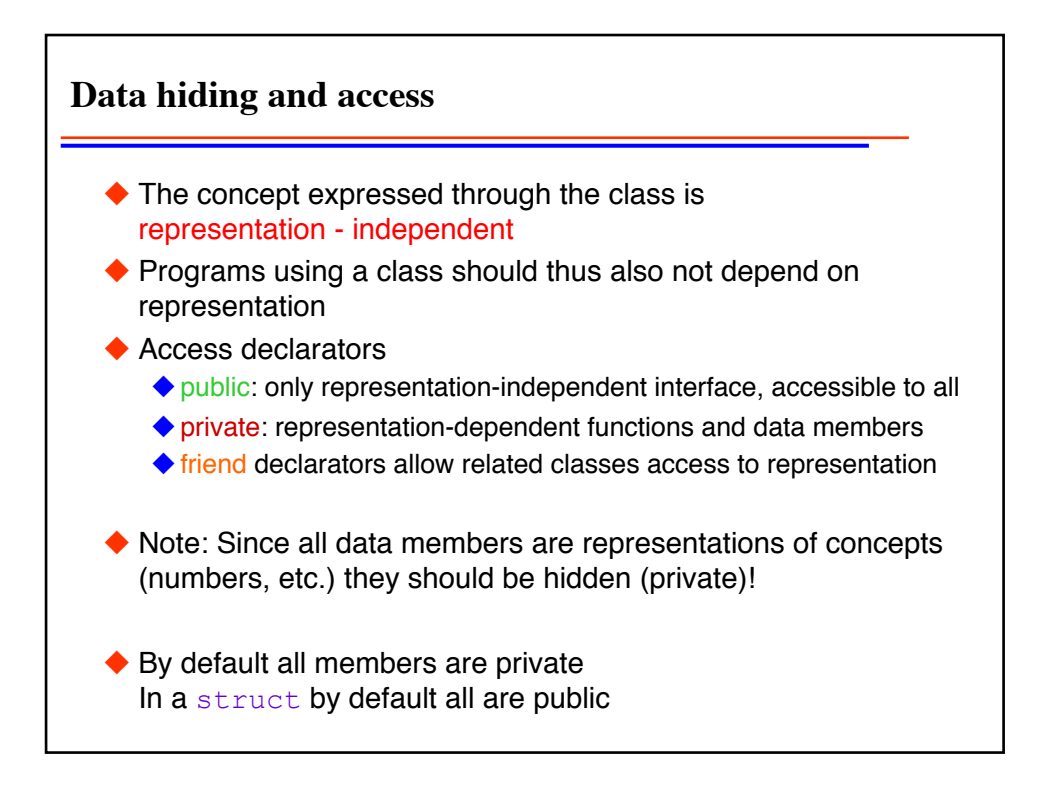

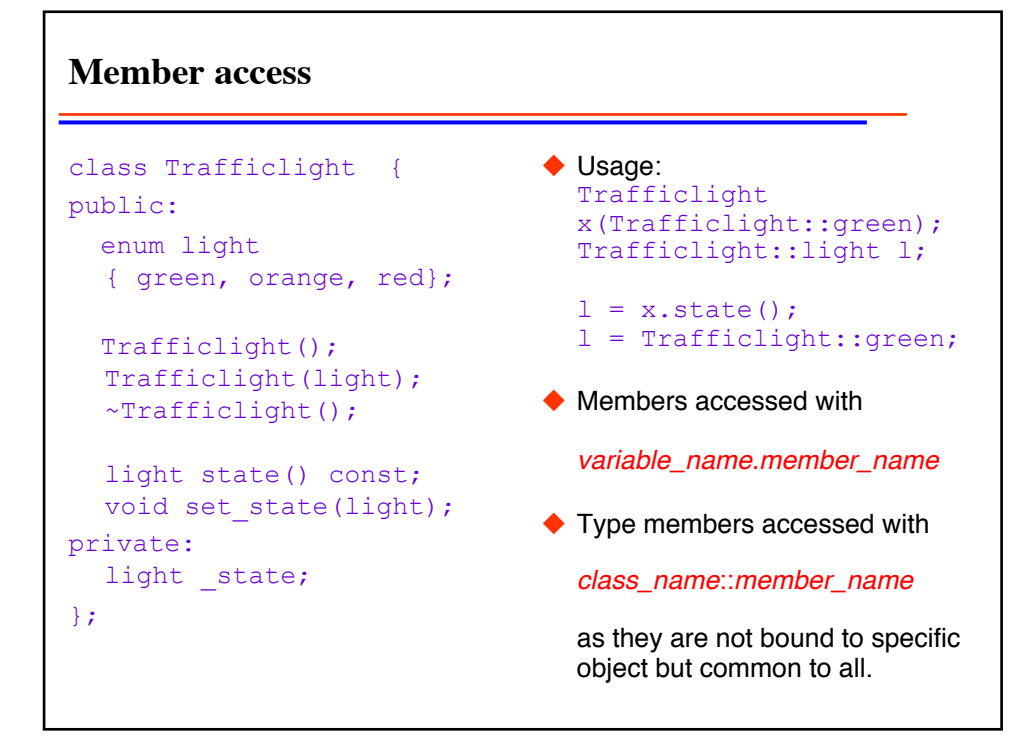

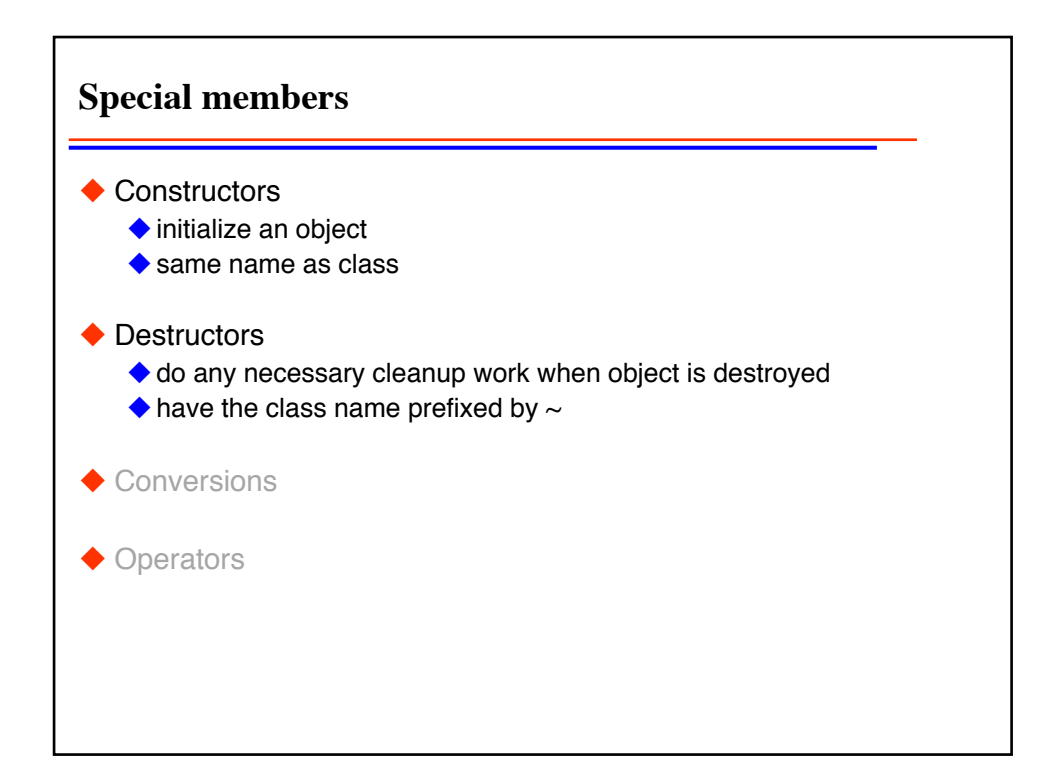

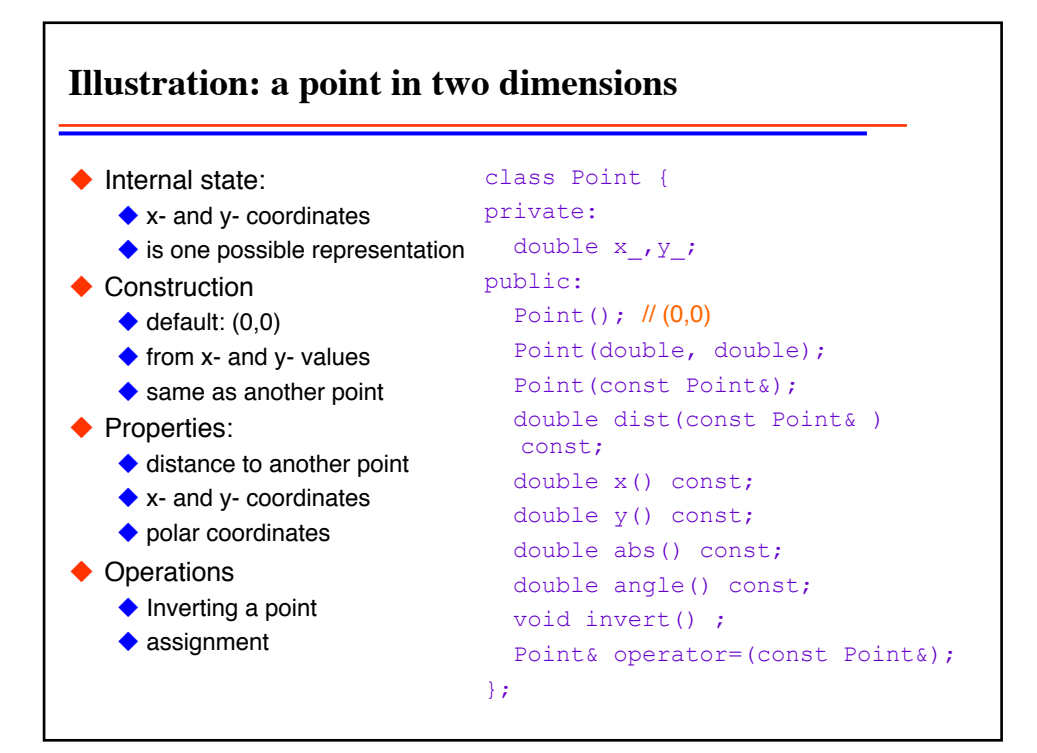

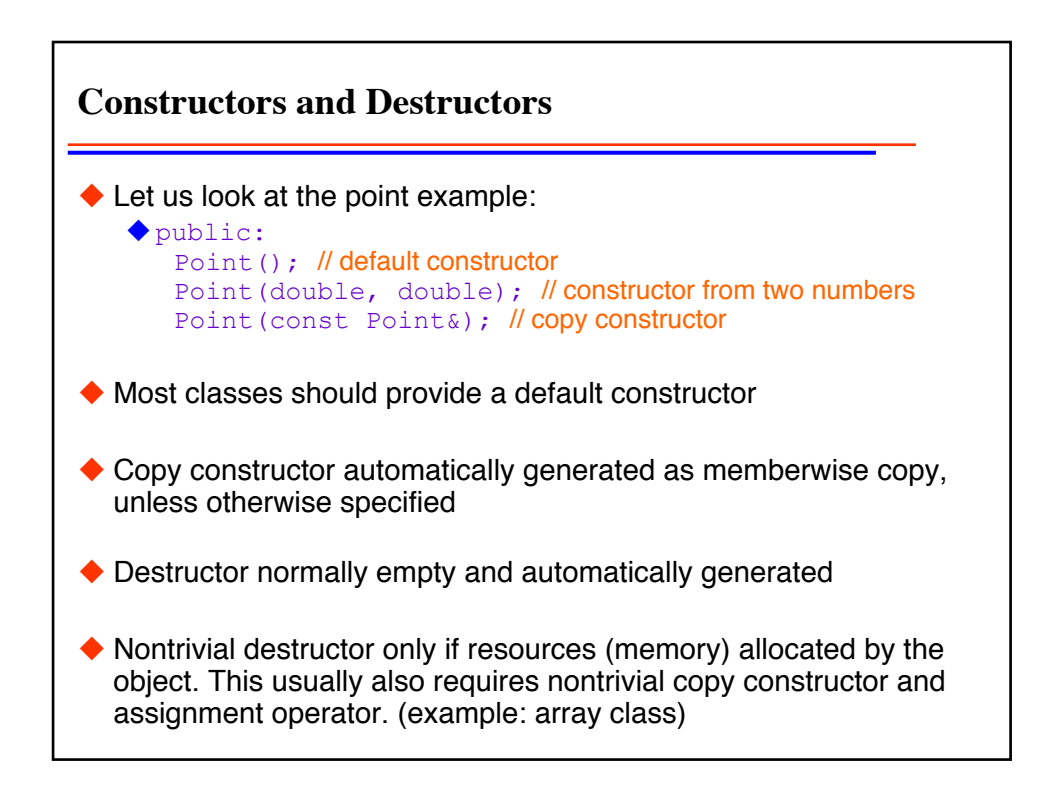

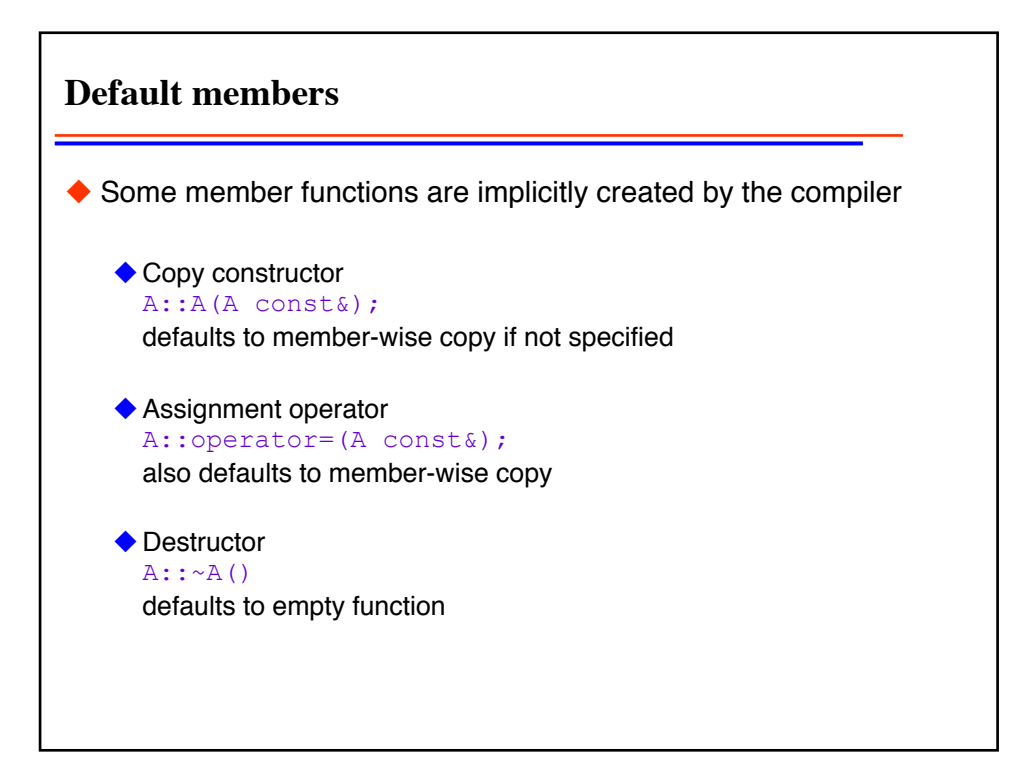

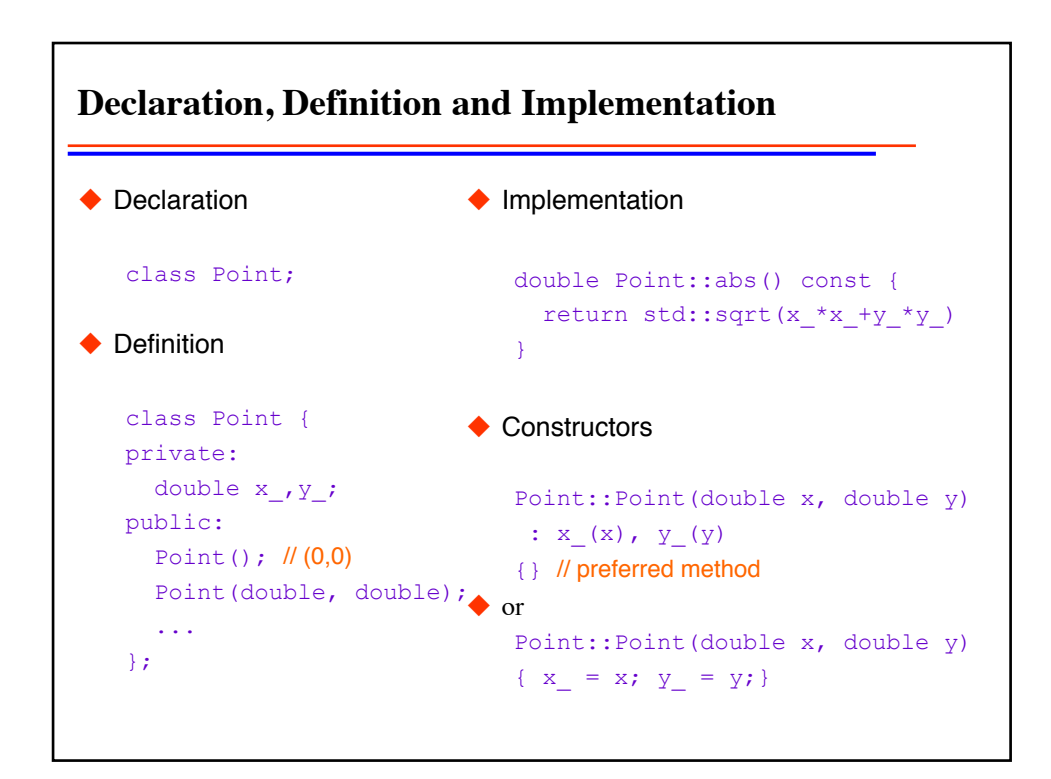

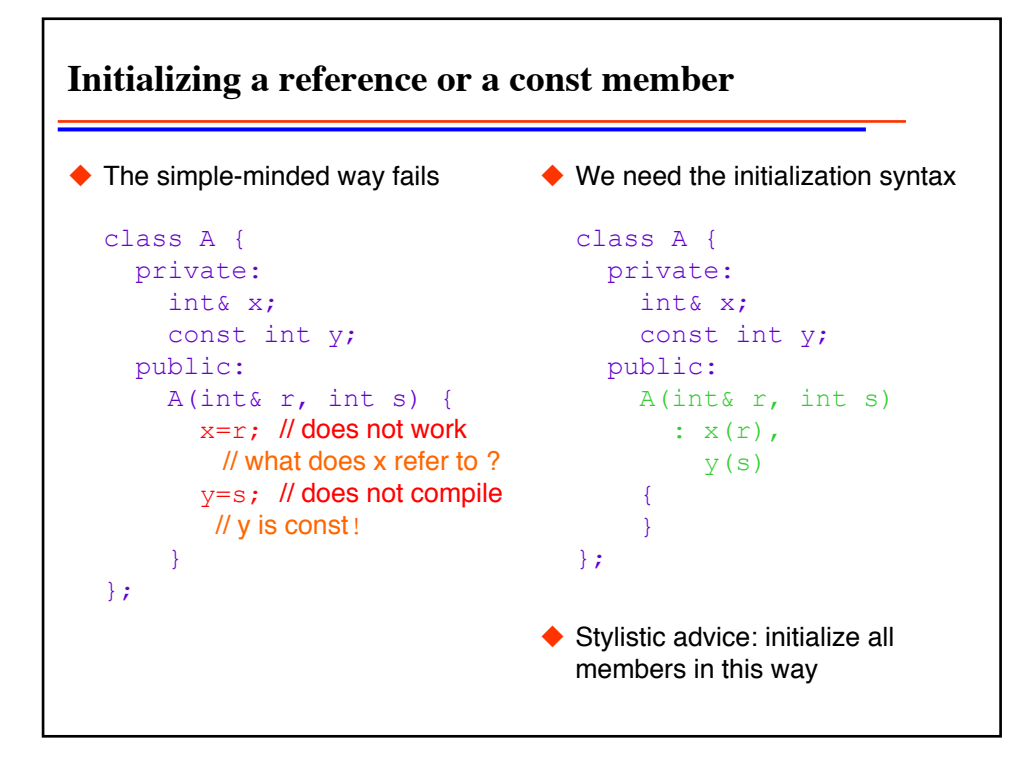

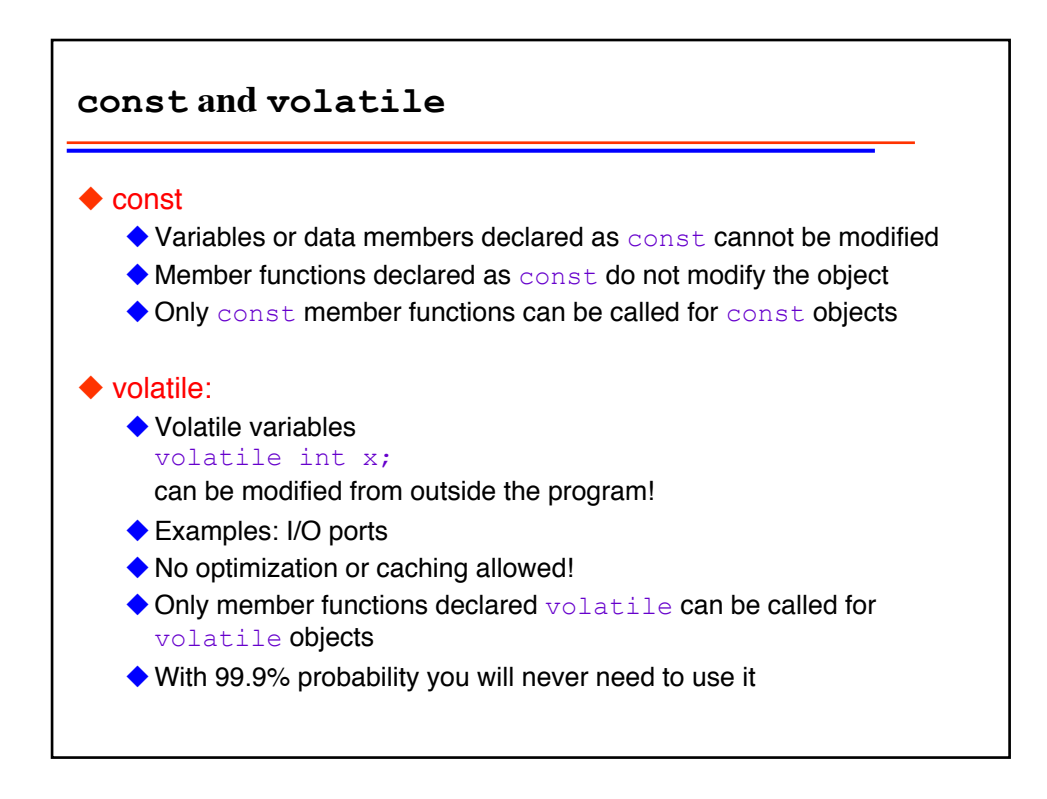

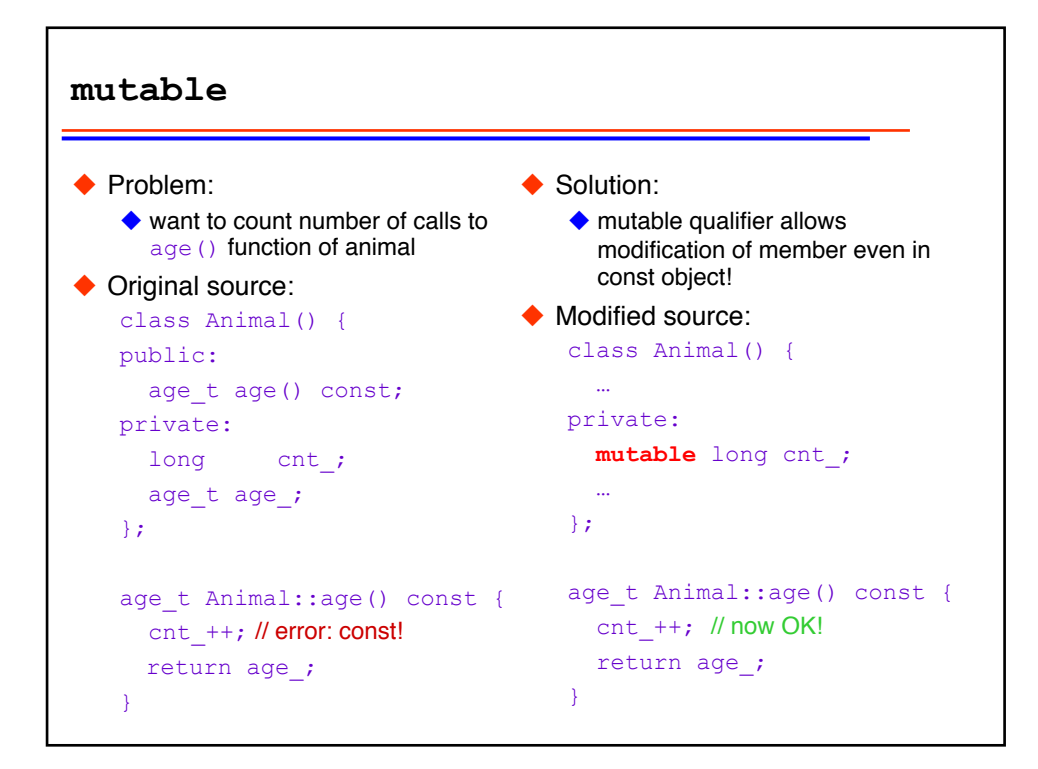

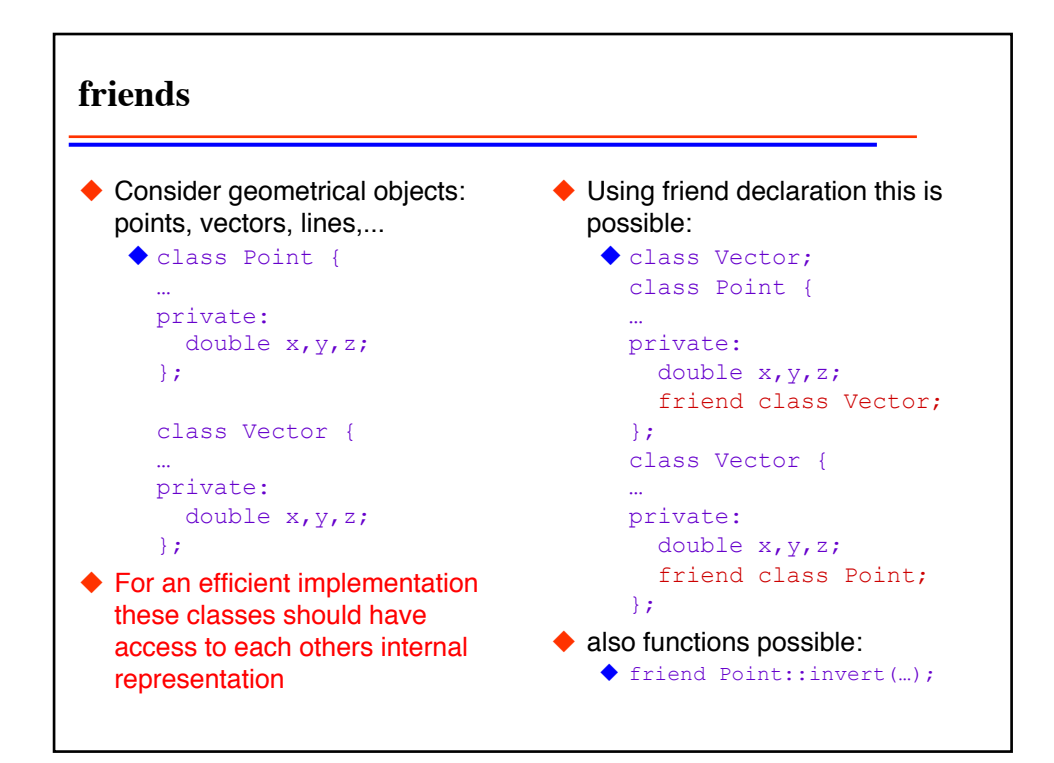

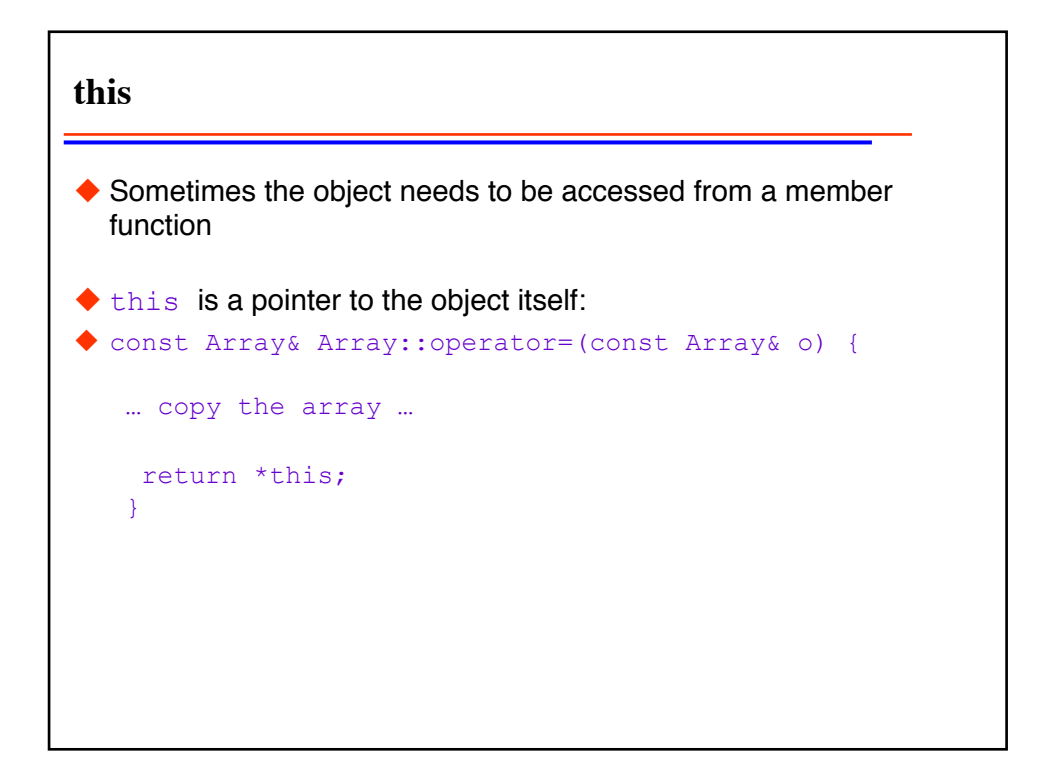

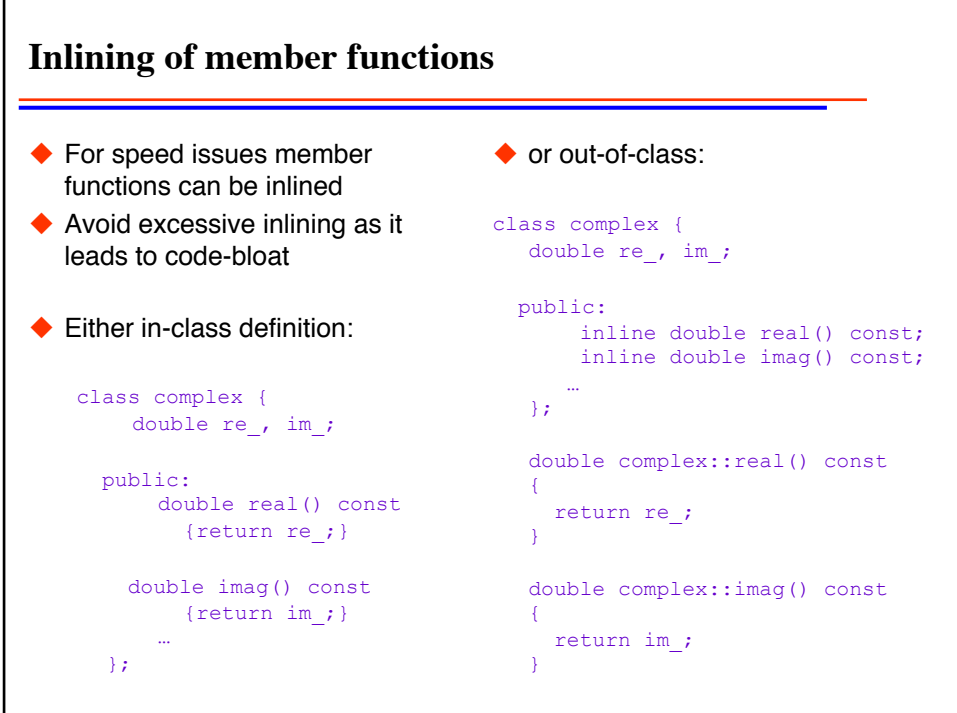

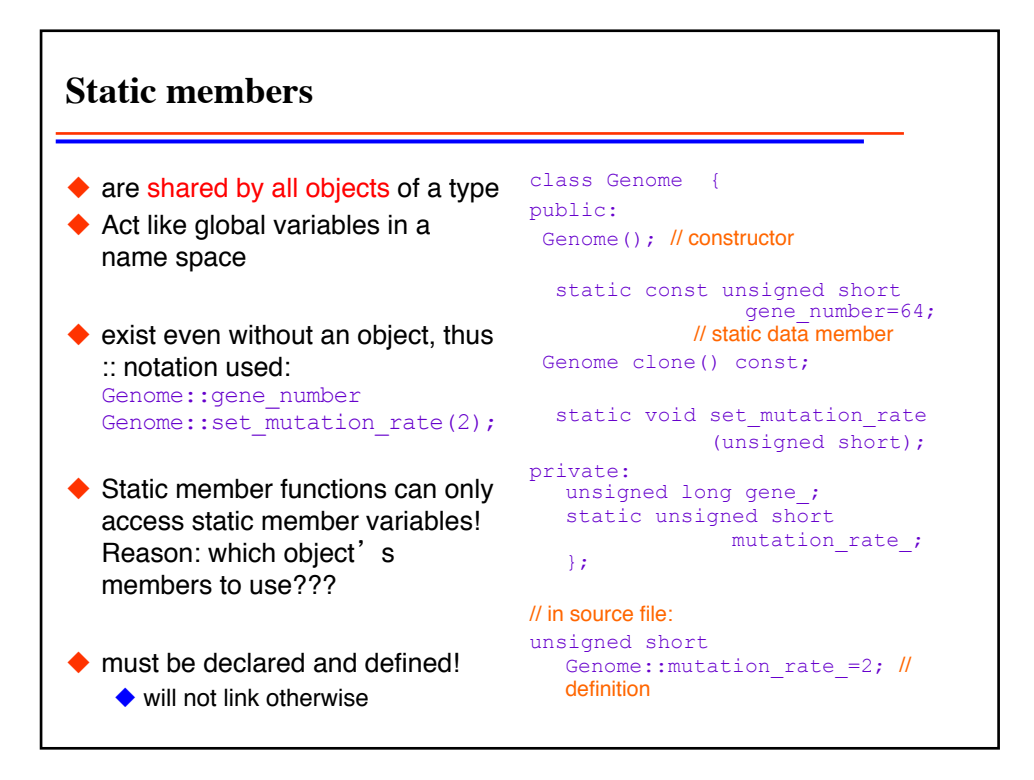

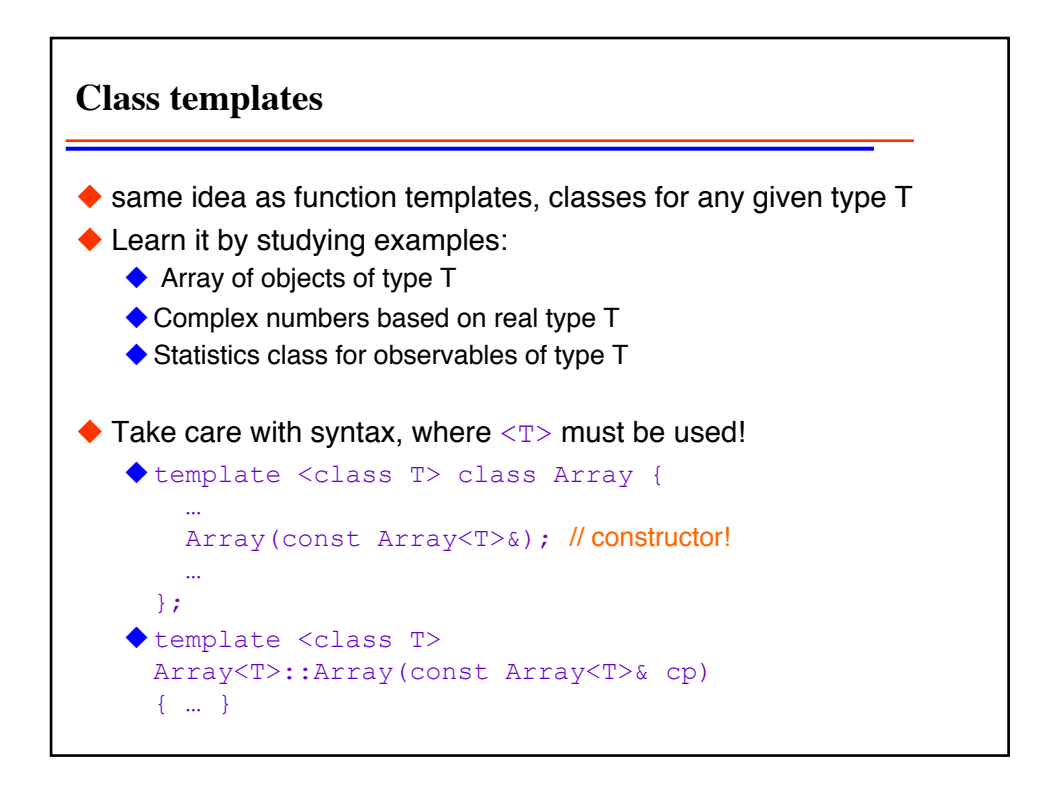

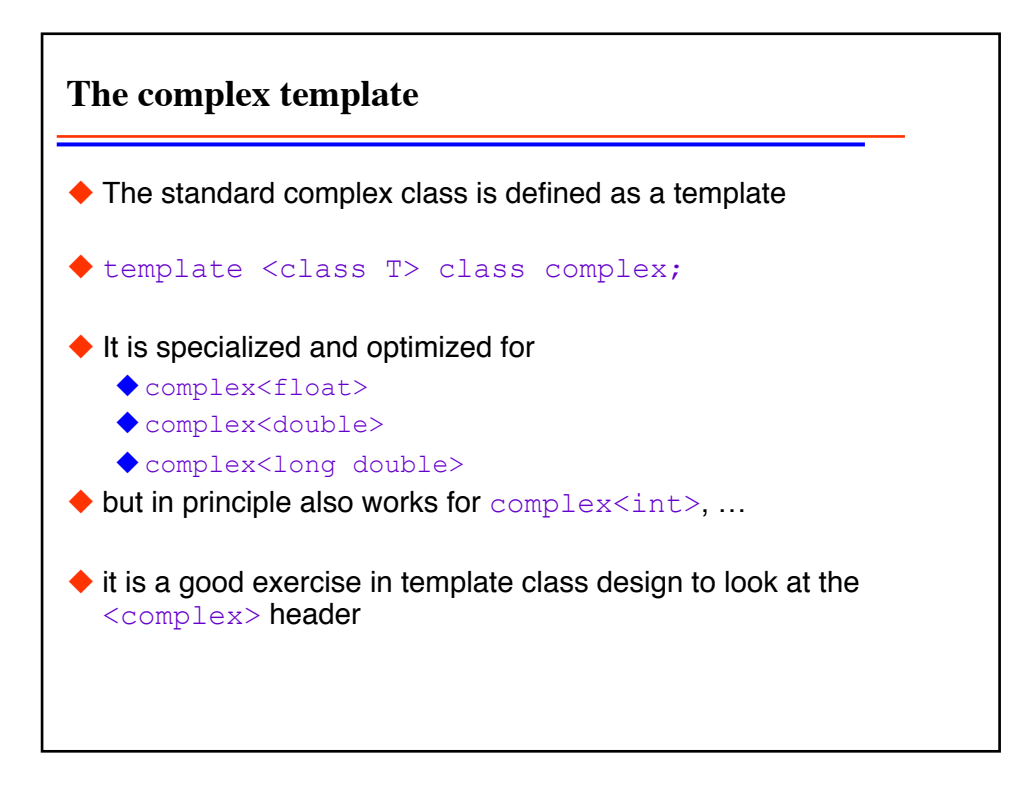

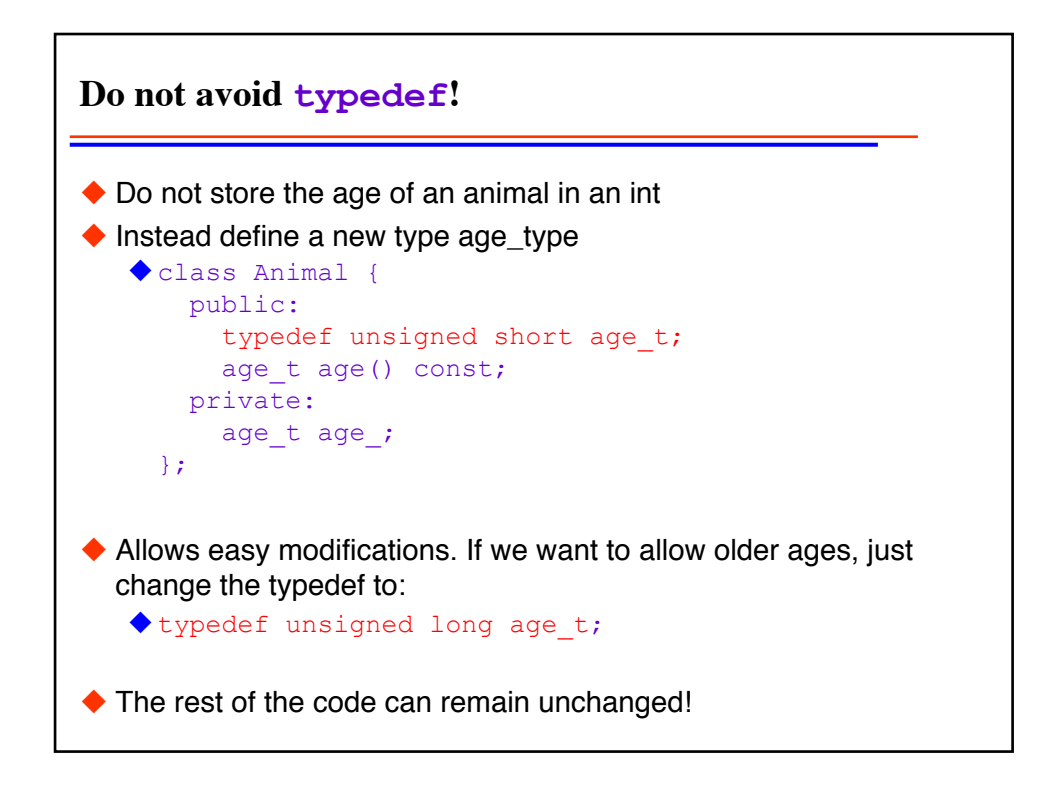